# **REVIEW OF BASIC MATHEMATICAL RULES**

# Rules for Signed Numbers

#### Addition Rules:

positive + positive = (add) positive

Ex: 2+1=3

negative + negative = (add) negative

Ex: -3+(-5)=-8

negative + positive = (subtract) and take sign of number with largest absolute value

Ex: 2 + (-10) = -8Ex: -14 + 16 = 2

Remember: -(-7) means take the opposite of (-7) = 7

Subtraction Rules: Change all "subtraction" to addition and take the opposite sign of the following number then follow the addition rules.

Ex: 
$$-7-(9)$$
 means

$$-7 + (-9) = -16$$

$$-3 + (10) = 7$$

Ex: 
$$-8 + (-9) - (-1) - 2$$

-change all subtraction signs as indicated above

$$-8 + (-9) + (1) + (-2)$$

-8 + (-9) + (1) + (-2) -do addition and subtraction from left to right

$$-17 + (1) + (-2)$$

$$-16 + (-2) = -18$$

Multiplication/Division Rules: The rules for multiplication and division are the same.

positive (x or +) positive = positive

Ex: 10 + 2 = 5

negative ( $\times$  or +) negative = positive

Ex:  $-4 \times (-3) = 12$ 

negative  $(\times \text{ or } +)$  positive = negative

Ex: 18 + (-2) - 9

# **MATH 1000**

#### Order of Operations:

Parenthesis:

Exponents;

Multiplication or Division from left to right;

Addition or Subtraction from left to right

### P.E.M.D.A.S.

Ex: 
$$-7 + 20 + (-4)(5) - 3^2 - (-8) + 4(3 - 7)$$
  
 $-7 + 20 + (-4)(5) - 3^2 - (-8) + 4(-4)$   
 $-7 + 20 + (-4)(5) - 9 - (-8) + 4$   
 $-7 + (-5) (5) - 9 - (-8) + 4$   
 $-7 + (-25) - 9 - (-8) + 4$   
 $-32 - 9 - (-8) + 4$   
 $-32 + (-9) + (8) + 4$   
 $-41 + 8 + 4$   
 $-33 + 4 = -29$ 

- 1. Parenthesis
- 2. Exponents
- 3. Division
- 4. Multiplication
- Addition
- Change subtraction signs

### Percent Equation:

What percent of the total is the part?

$$\% \times T = P$$

12% of the 200 students enrolled in freshman English earned a grade of "A" in the class. How many students earned an "A"?

Ex: 12% of 200 is what

Translate into an equation
 ("of" means "multiply"; "is" means "equal")

 $0.12 \times 20 = x$ 

- Change % to a decimal

24 = x

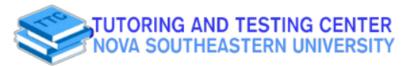

### **Academic Resource Sheet**

# **MATH 1000**

#### Percent Decrease/Increase:

Last year student employment jobs paid \$7.25 per hour. This year student employment jobs are paying \$8.45 per hour. What percent increase was given to student employment jobs?

- 1. Find the amount of the increase: \$8.45 \$7.25 = \$1.20
- 2. Which (hourly pay) total received an increase? The \$7.25 per hour got increased.
- 3. What % of the total was the increase?

$$x = 7.25 = 1.20$$

$$7.25x = 1.20$$

$$\frac{7.25}{7.25}x = \frac{1.20}{7.25}$$

$$x = .1655$$

x = 16.6% increase

### Place Value:

$$10^1 = 10$$

$$10^{-1} = 0.1$$

$$10^2 = 100$$

$$10^{-2} = 0.01$$

$$10^3 = 1000$$

$$10^{-3} = 0.001$$

$$10^4 = 10000$$

$$10^{-4} = 0.0001$$

### Angles:

Acute Angles:

less than 90 degrees

Obtuse Angles:

more than 90 degrees

Right Angles:

90 degrees

Straight Angle:

180 degrees

Complementary Angles:

Two angles the sum of whose measures is 90 degrees

Supplementary Angles:

Two angles the sum of whose measures is 180 degrees

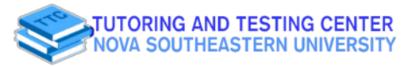

### Academic Resource Sheet

# **MATH 1000**

Triangles:

Triangles:

Sum of the interior angles is 180 degrees

Isosceles Triangle:

Two equal sides; two equal angles

Equilateral Triangle: Three equal sides; three equal angles

Right Triangles - Pythagorean Theorem:  $a^2 + b^2 = c^2$ , where a and b are the measures

of the legs of the triangle and c is the hypotenuse.

Statistics:

Mean (average) =

sum of all values divided by number of values

Median =

middle value when the values are arranged numerically

Mode =

the data value that occurs most frequently

**Probability:**  $P(A) = \frac{\text{the frequency of } A}{A}$ total sample size

@nsu ttc